#### **Previous Lecture:**

- **Executing a user-defined function**
- **E** Function scope
- **Today's Lecture:** 
	- **E** Subfunction
	- l-d array—vector
	- **Probability and random numbers**
	- **Simulation using random numbers, vectors**
- **Announcement:** 
	- **Project 3 due Friday 10/3 at 11pm**

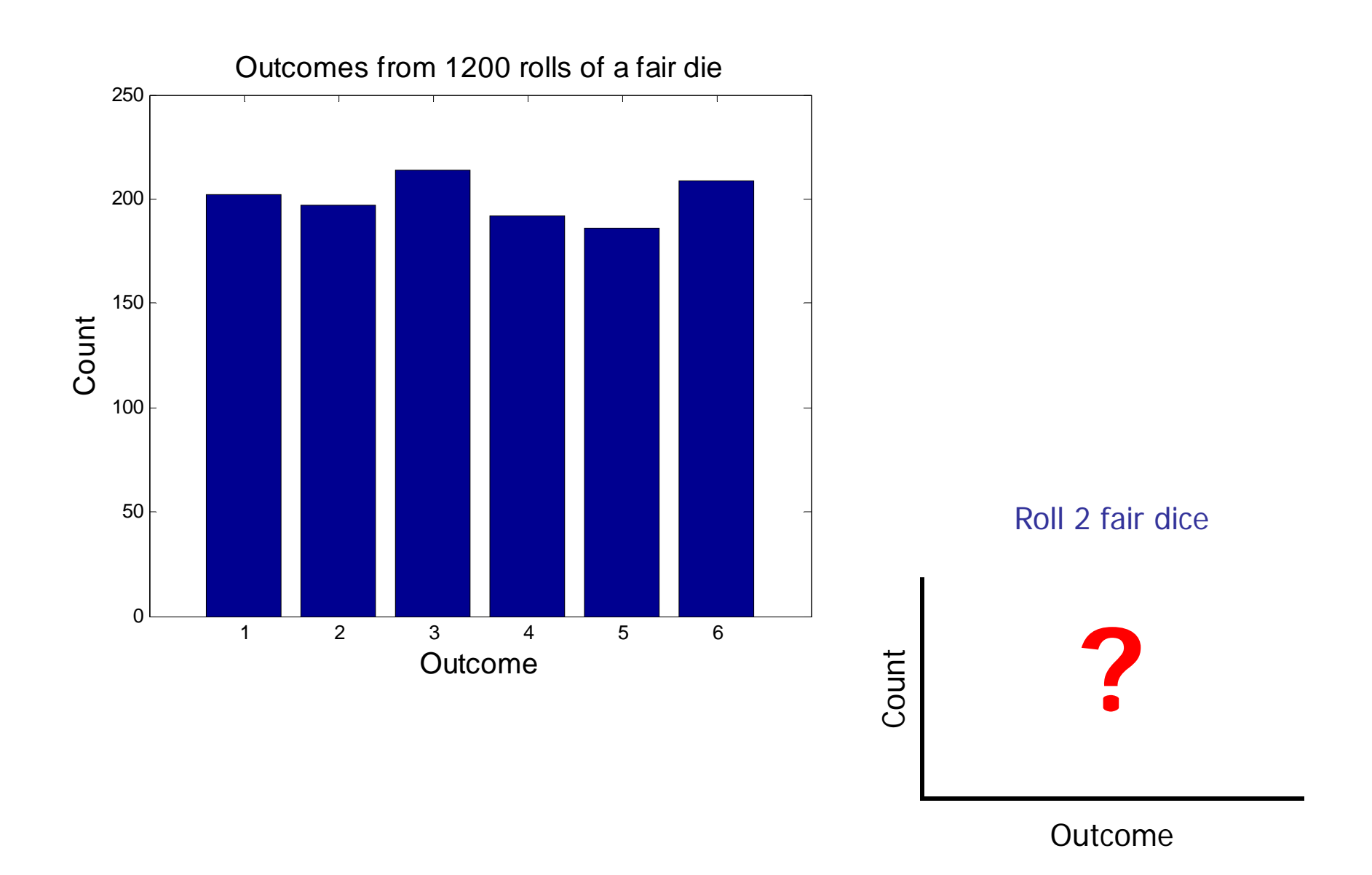

#### 1-d array: **vector**

- **An array is a named collection of like data** organized into rows or columns
- **Service Service** A 1-d array is a row or a column, called a *vector*
- **Service Service**  An *index* identifies the position of a value in a vector

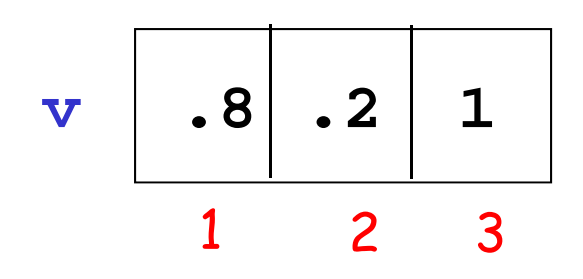

Here are a few different ways to create a vector

**count= zeros(1,6) a= linspace(10,30,5) b= 7:-2:0c= [3 7 2 1] d= [3; 7; 2] e= d'count**000 $\Omega$  $\Omega$ 0**a** $10$  | 15 | 20 | 25 | 30 **c** 3 7213 72**d**Similar functions: **ones**, **rand b**7531**e** 3 72 Start with drawing a single line segment

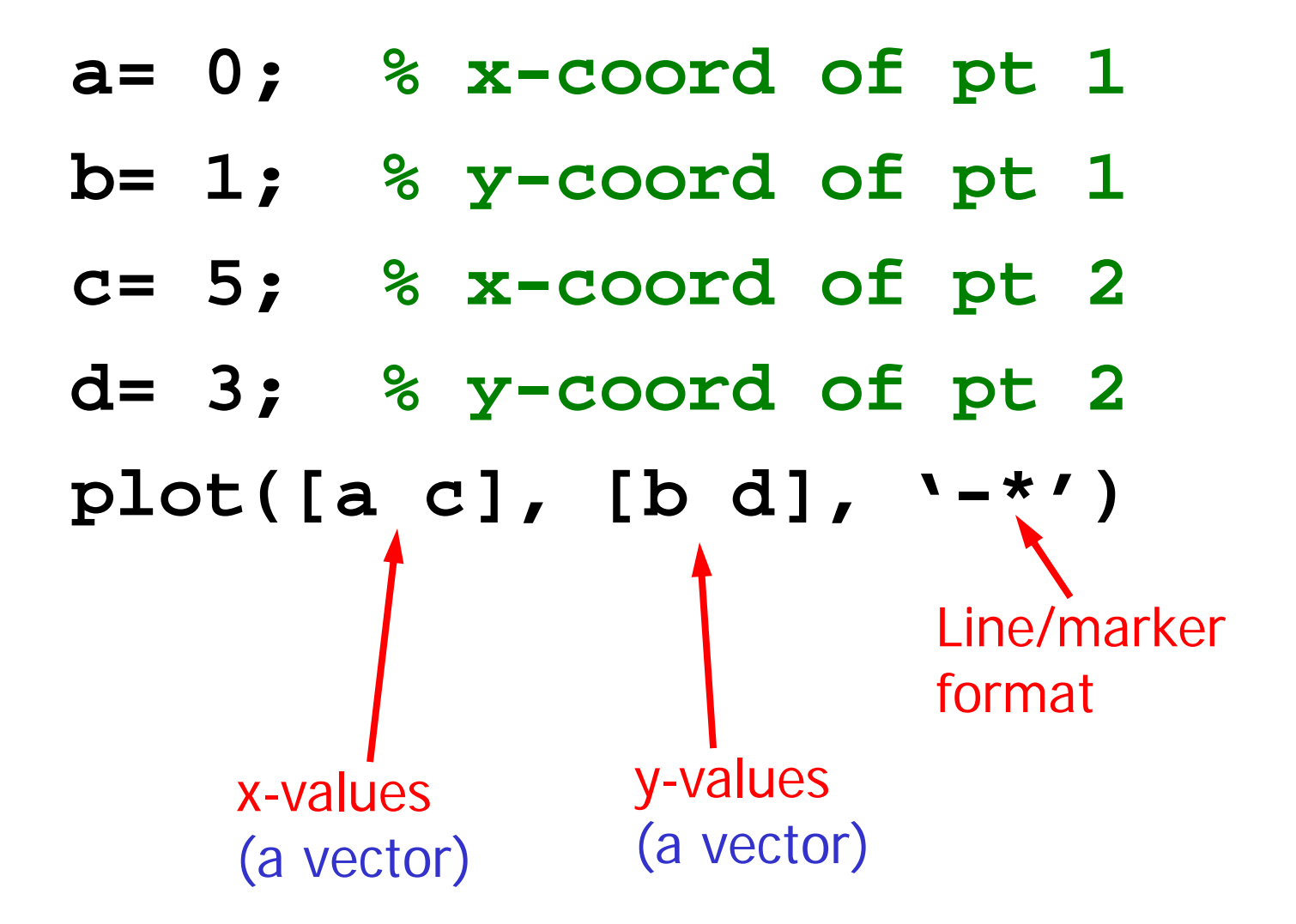

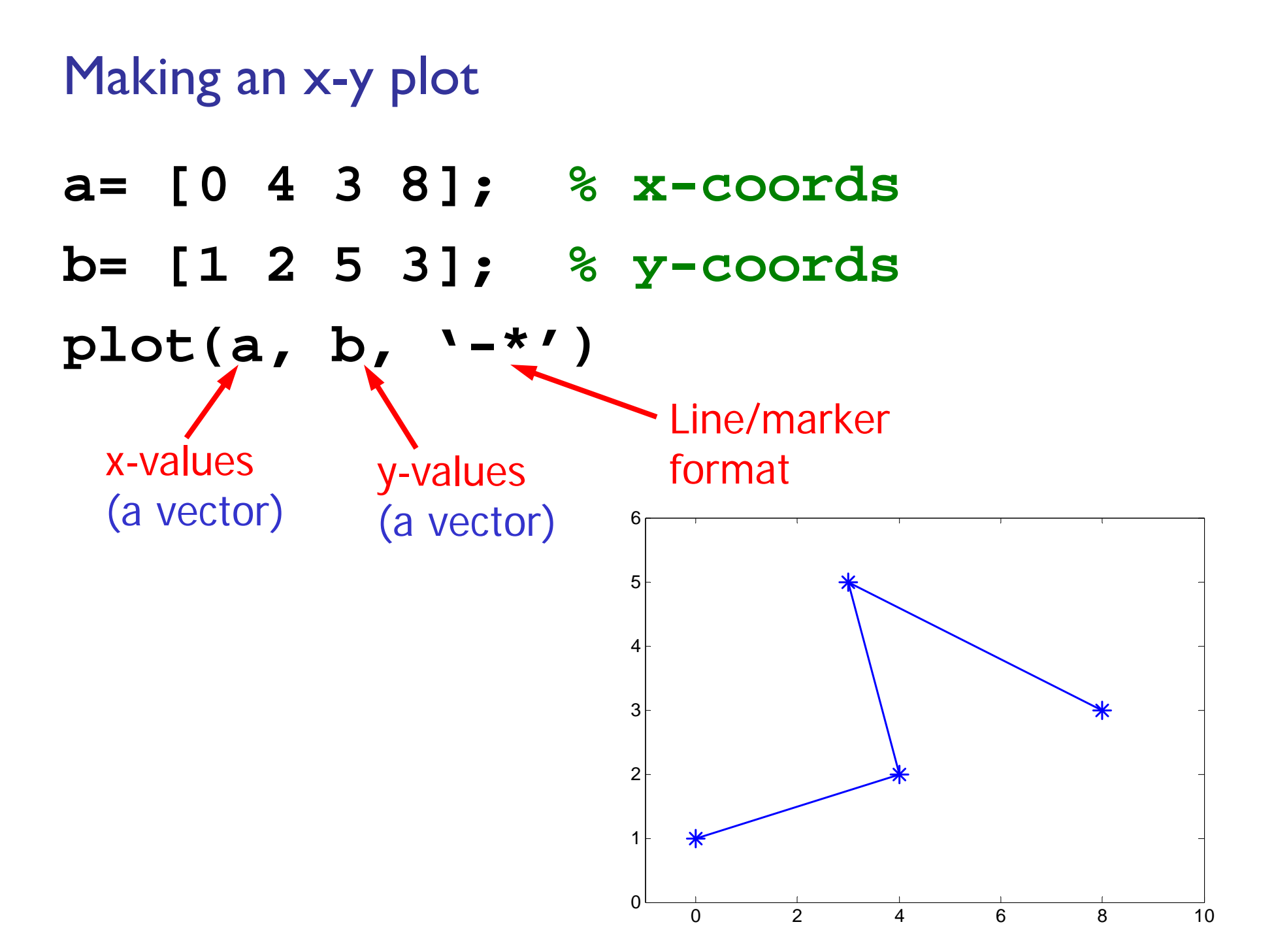

#### Making an x-y plot with multiple graphs (lines)

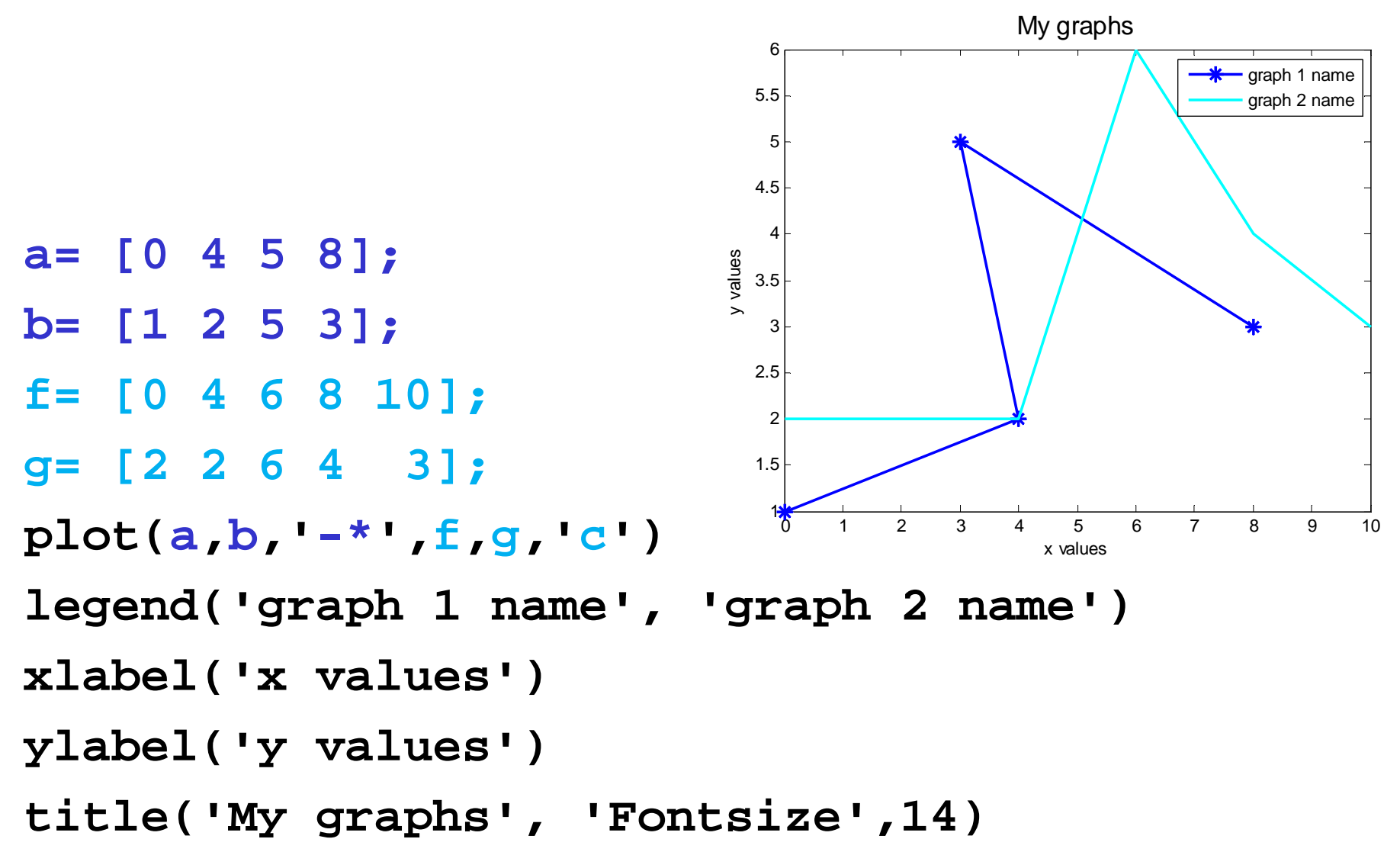

Array index starts at 1

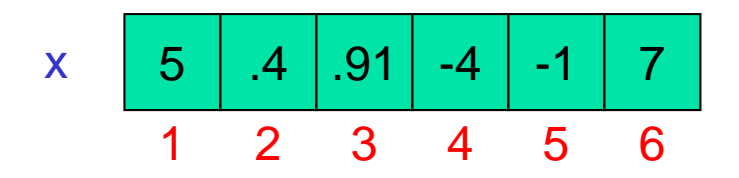

Let  ${\sf k}$  be the index of vector **x**, then  $\blacksquare$  k must be a positive integer  $\blacksquare$   $\blacksquare$   $\blacksquare$   $\blacksquare$   $\blacksquare$   $\blacksquare$   $\blacksquare$   $\blacksquare$   $\blacksquare$   $\blacksquare$   $\blacksquare$   $\blacksquare$   $\blacksquare$   $\blacksquare$   $\blacksquare$  $\blacksquare$  To access the  $k^{\text{th}}$  element:  $\boldsymbol{\mathsf{x}}(\boldsymbol{\mathsf{k}})$ 

#### Accessing values in a vector

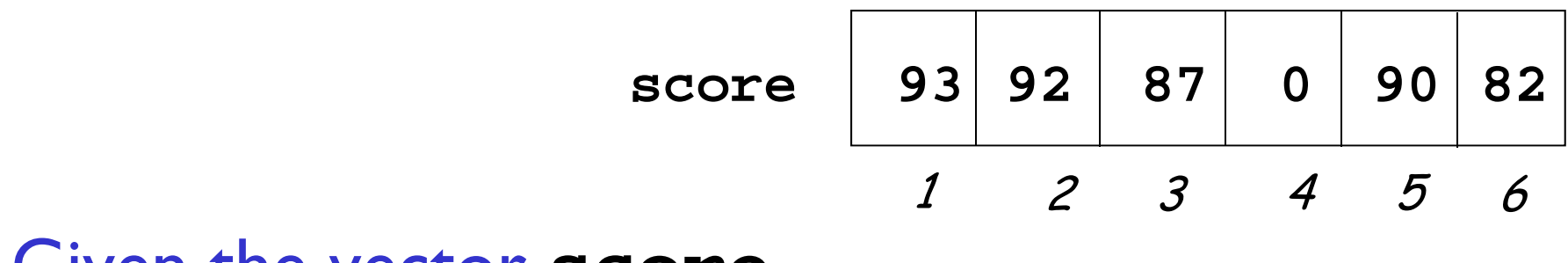

Given the vector **score** …

Accessing values in a vector

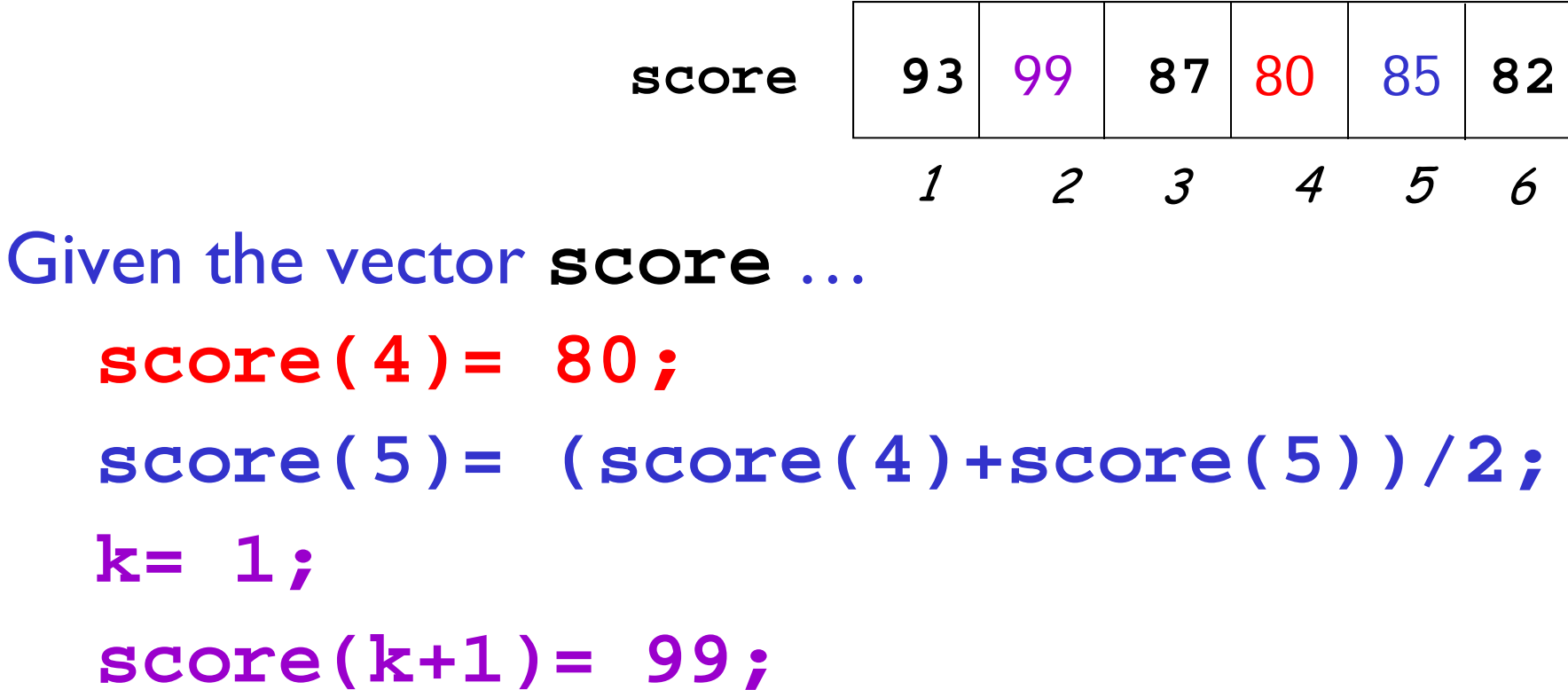

See **plotComparison2.m**

# Example

- **N** Write a program fragment that calculates the cumulative sums of a given vector **v**.
- **The cumulative sums should be stored in a** vector of the same length as **v**.

$$
1, 3, 5, 0 \quad \mathbf{v}
$$

1, 4, 9, 9 cumulative sums of **v**

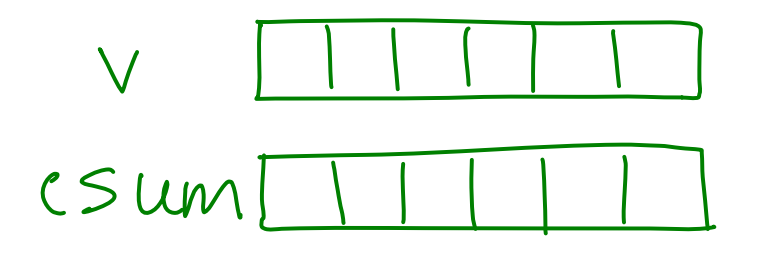

V  
\n
$$
CSUM
$$
  
\n $CSUM$   
\n $1$   
\n $2$   
\n $2$   
\n $CSUM(k) = CSum(k-1) + V(k)$   
\n $CSum (3) = V(1) + V(2) + V(3)$   
\n $CSum (4) = V(1) + V(2) + V(3) + V(4)$   
\n $CSum (3)$ 

$$
CSum (1) = V (1);
$$
  
for  $k = 2 : length(V)$   

$$
CSum (k) = Csum (k-1) + v(k);
$$
  
end

# Random numbers

- *Pseudorandom* numbers in programming
- ■ Function **rand(…)** generates random real numbers in the interval  $(0,1)$ . All numbers in the interval (0,1) are equally likely to occur—uniform probability distribution.
- **Examples:**

 $\mathbf{rand}(1)$  one random  $\#$  in  $(0,1)$  $6*rand(1)$  one random # in  $(0,6)$  $6*rand(1)+1$  one random # in (1,7)

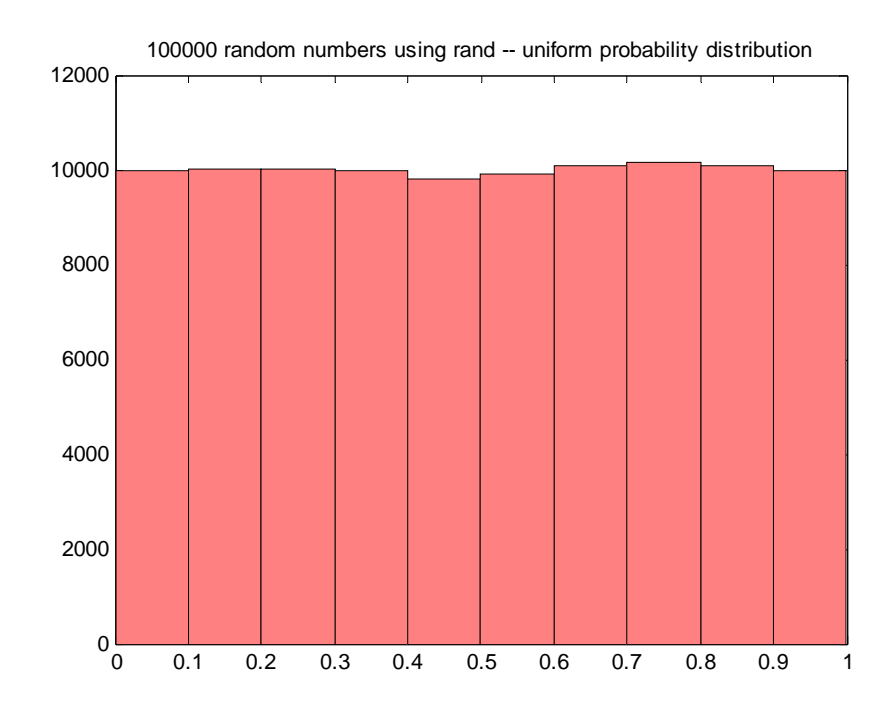

Uniform probability distribution in (0,1) **rand**

Normal distribution with zero mean and unit standard deviation**randn**

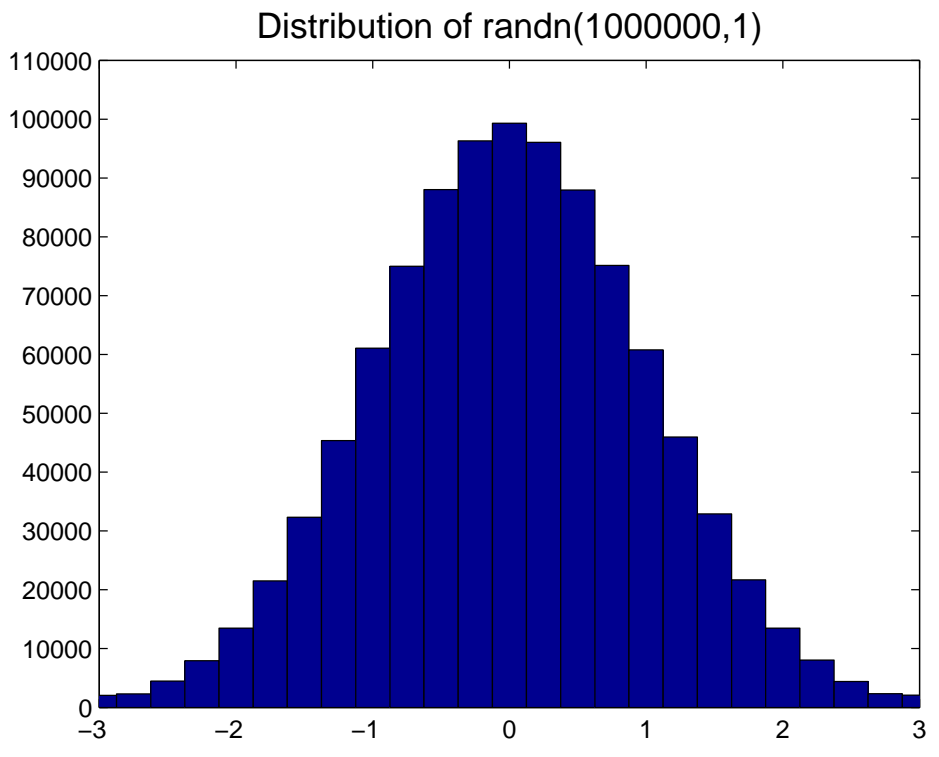

Simulate a fair 6-sided die

Which expression(s) below will give a random *integer* in [1..6] with equal likelihood?

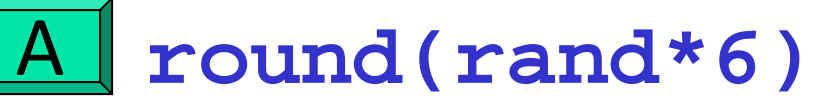

**ceil(rand\*6)**  $B<sub>1</sub>$ 

C

*Both expressions above*

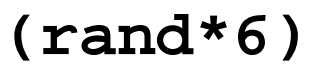

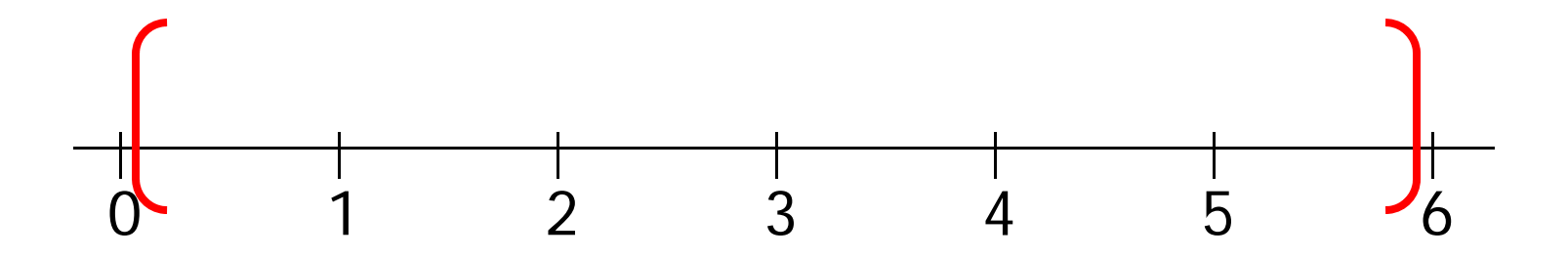

#### **round(rand\*6)**

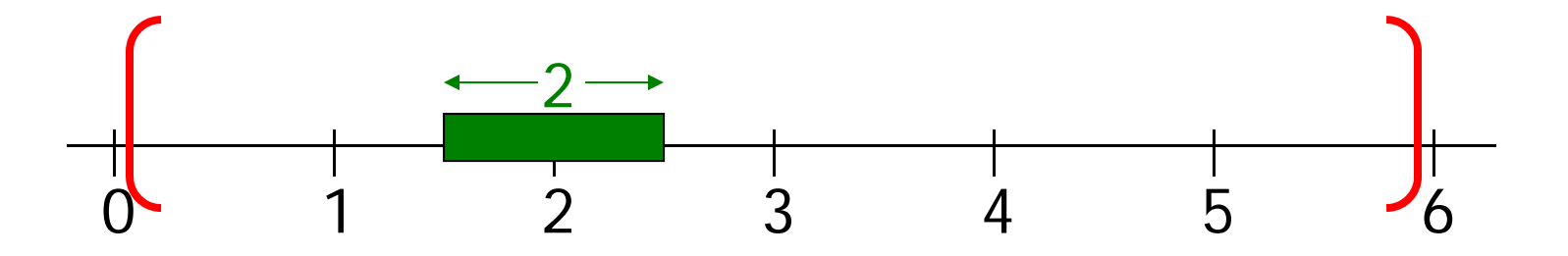

#### **round(rand\*6)**

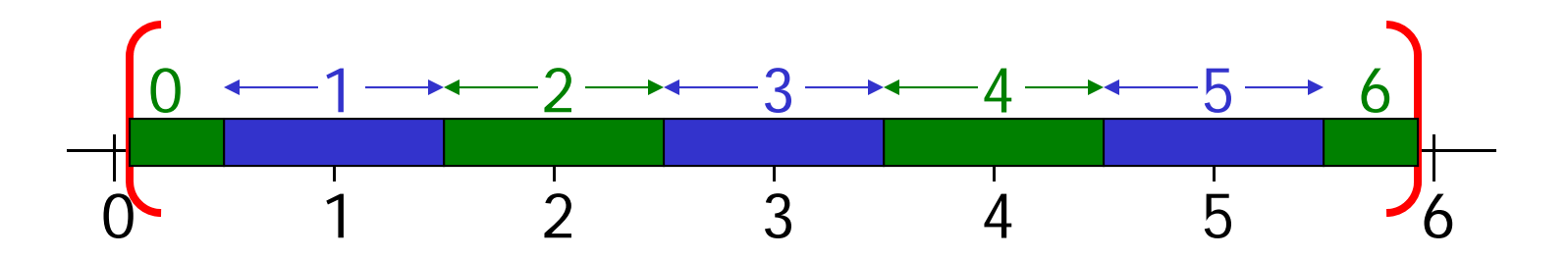

**round(rand\*6)**

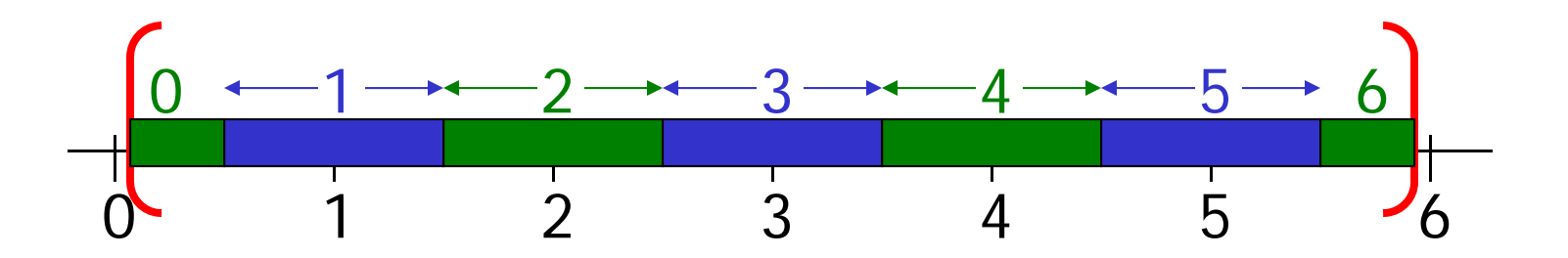

**(rand\*6)**

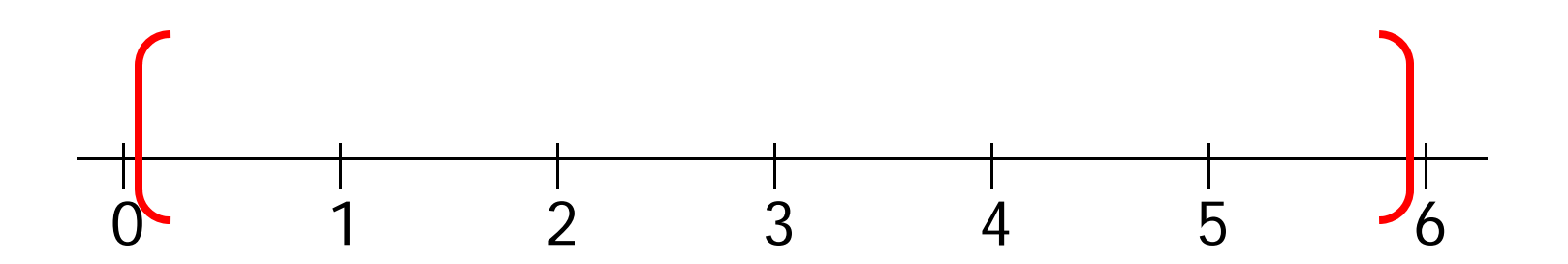

**round(rand\*6)**

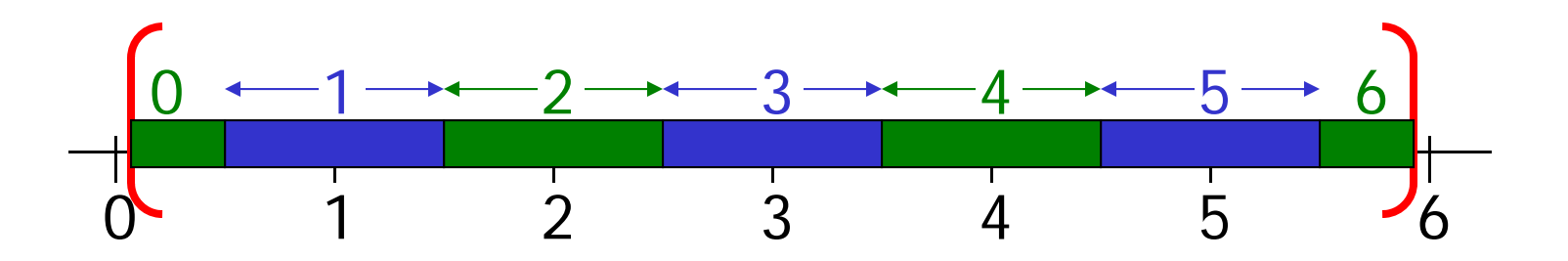

**ceil(rand\*6)**

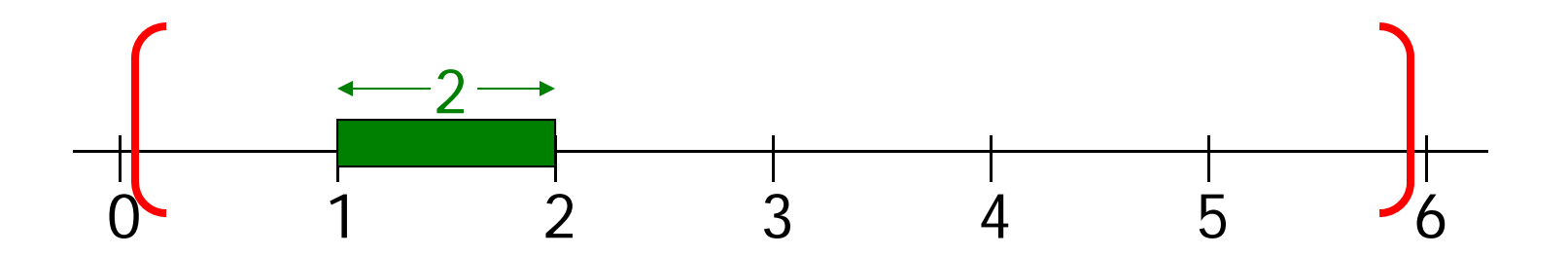

**round(rand\*6)**

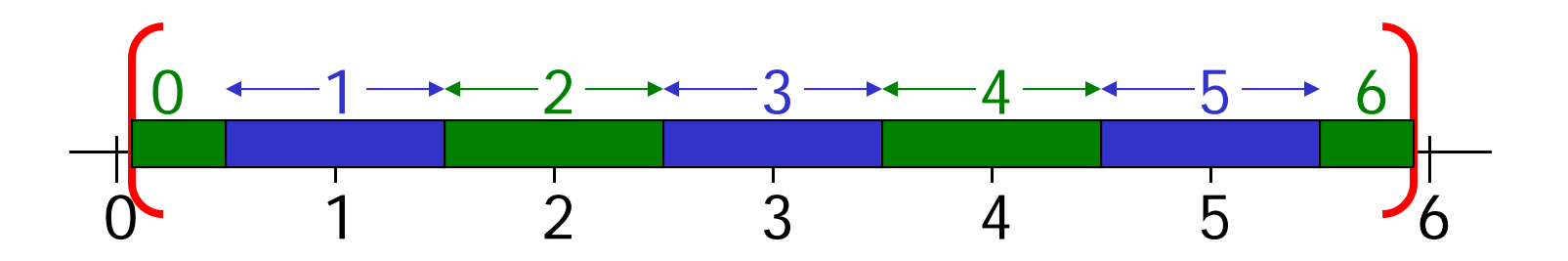

**ceil(rand\*6)**

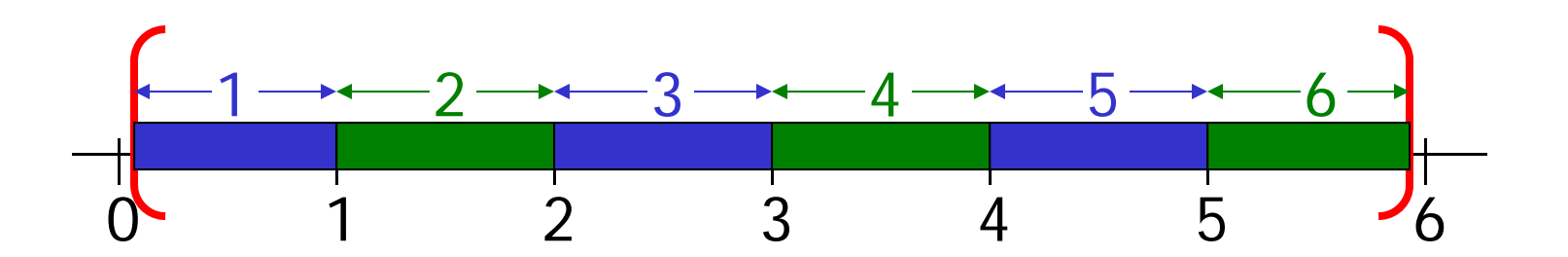

#### Possible outcomes from rolling a fair 6-sided die

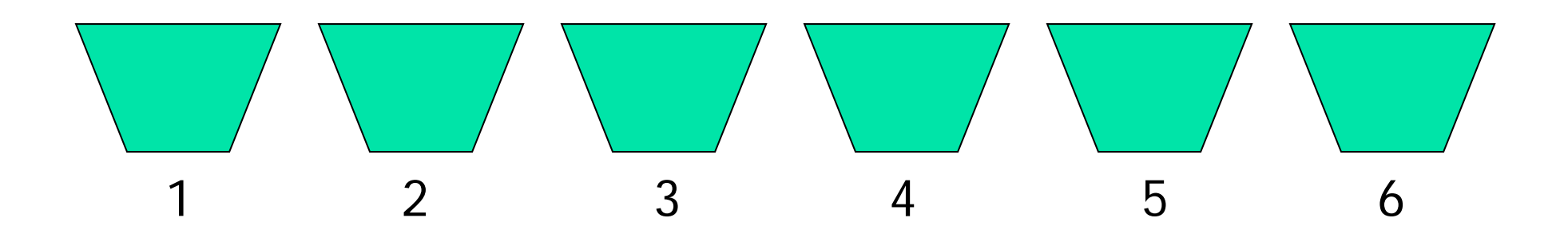

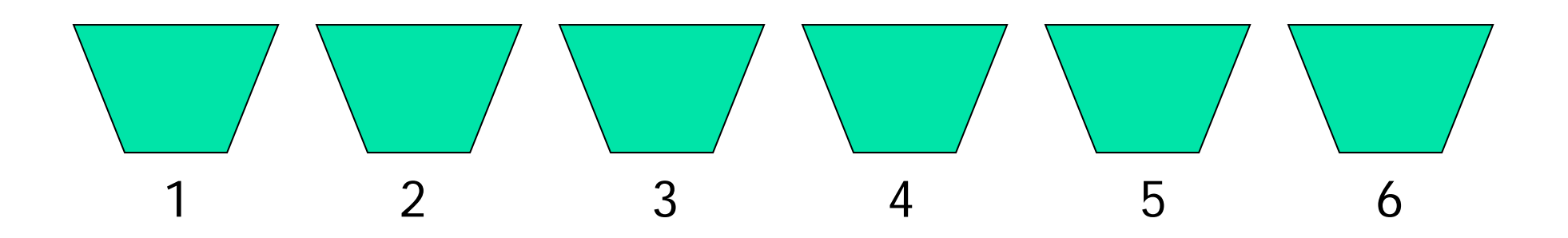

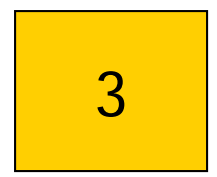

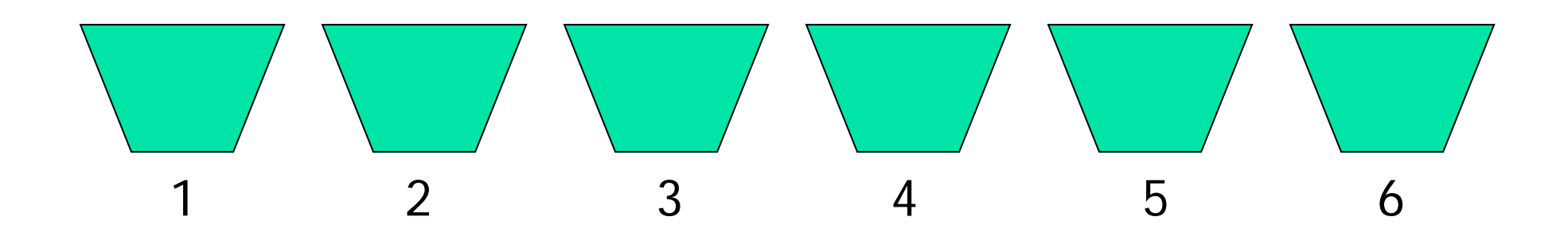

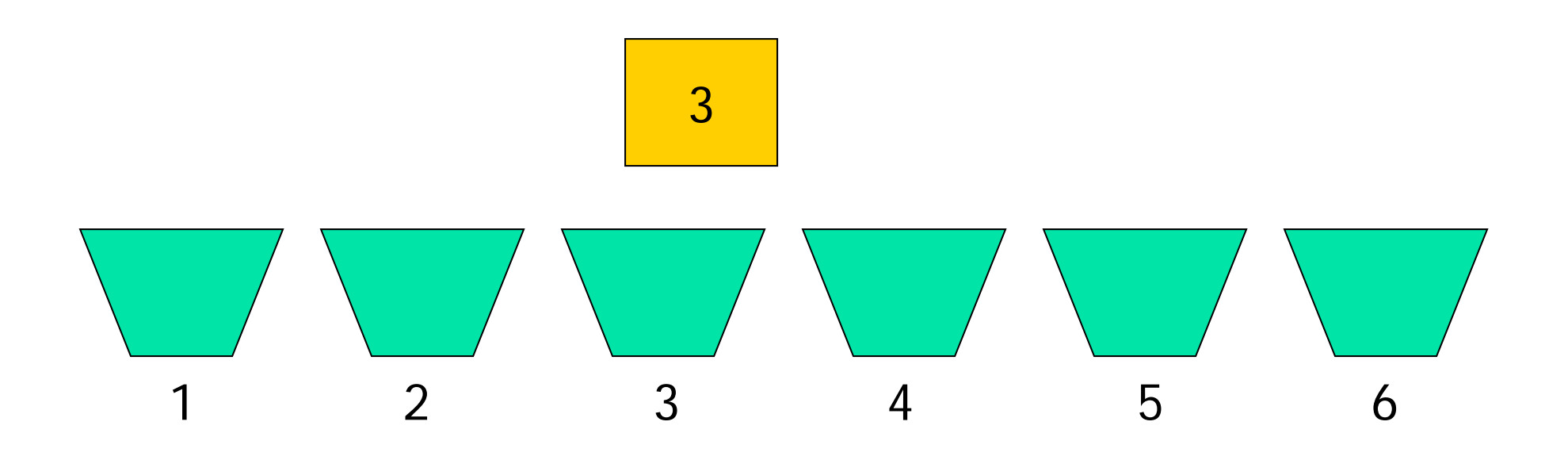

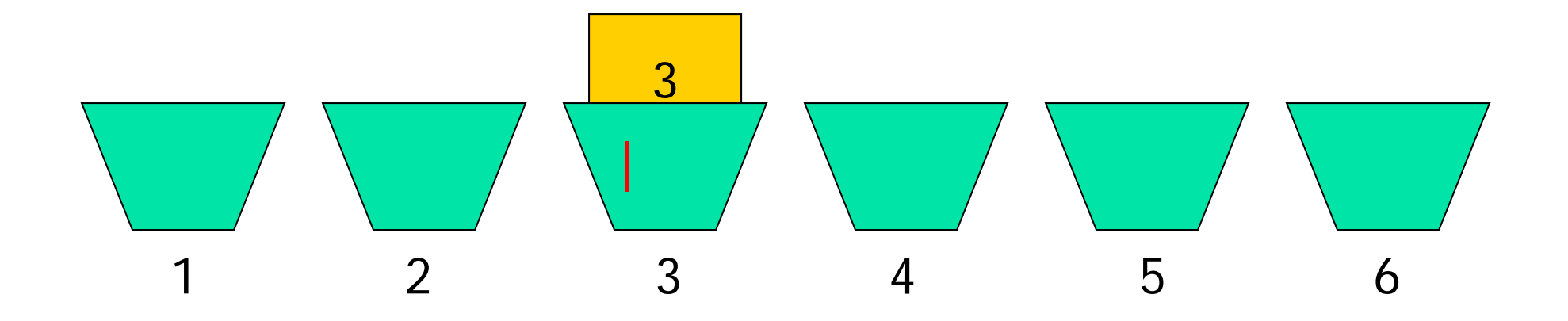

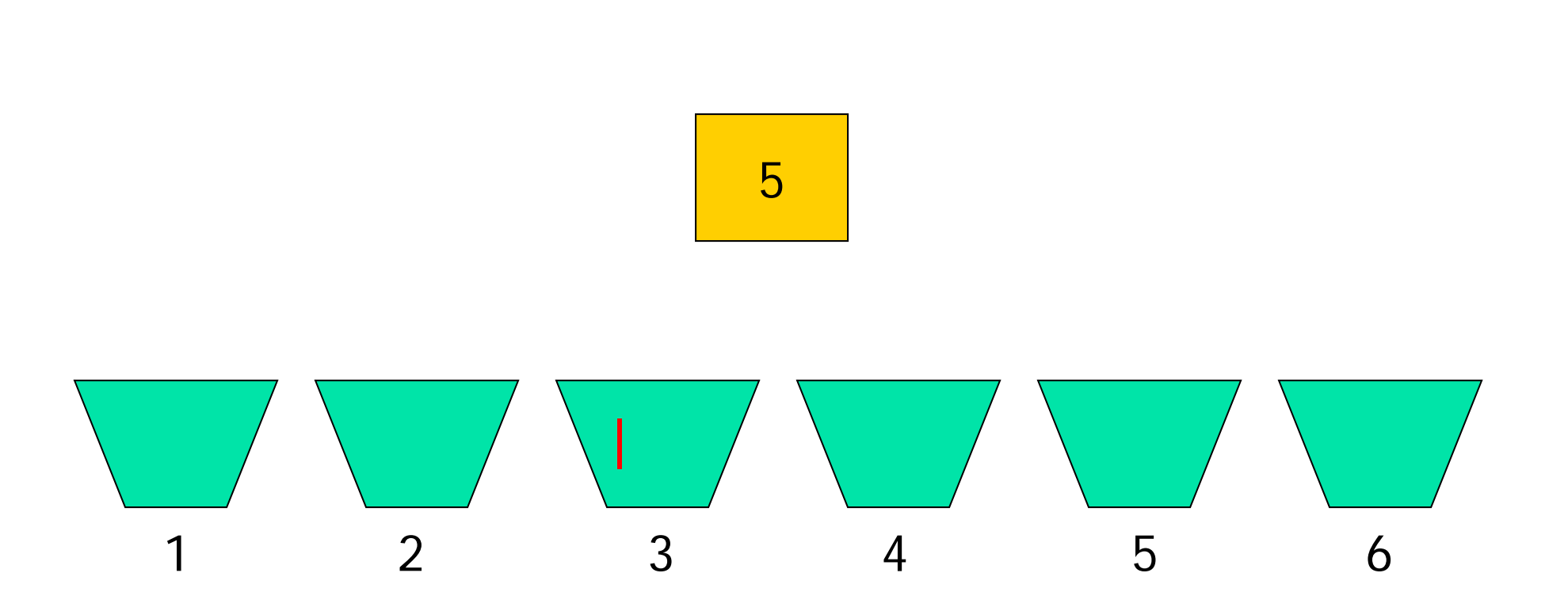

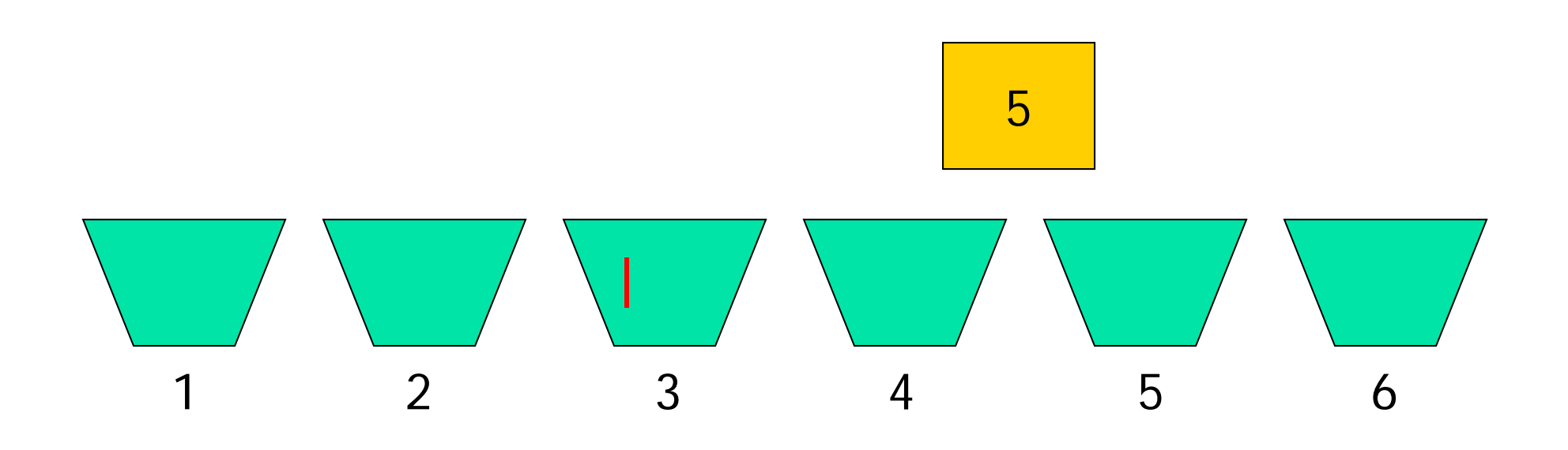

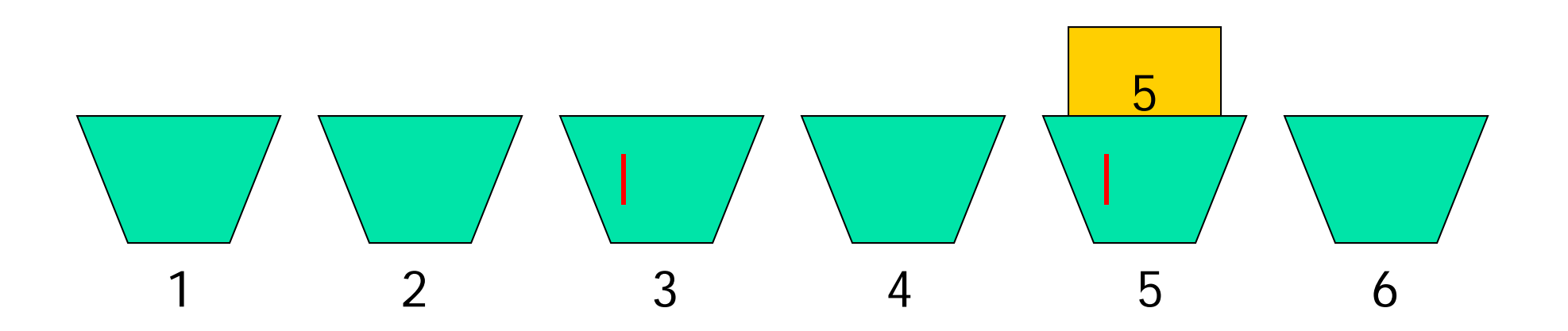

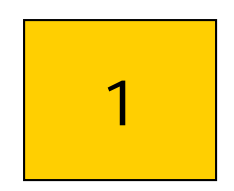

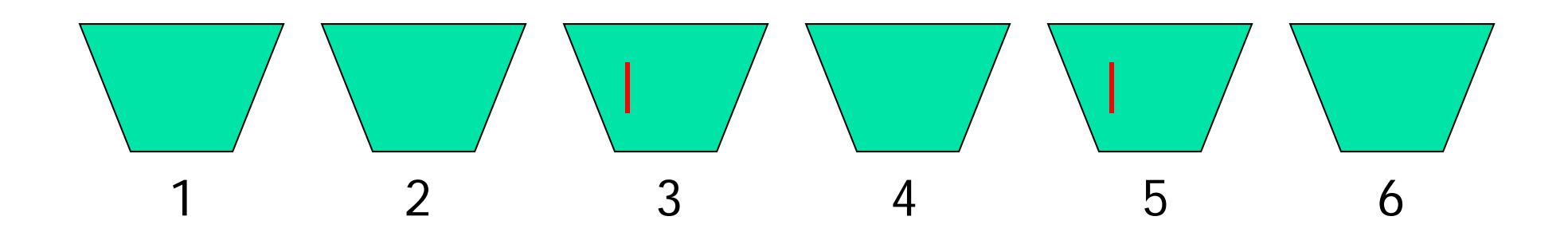

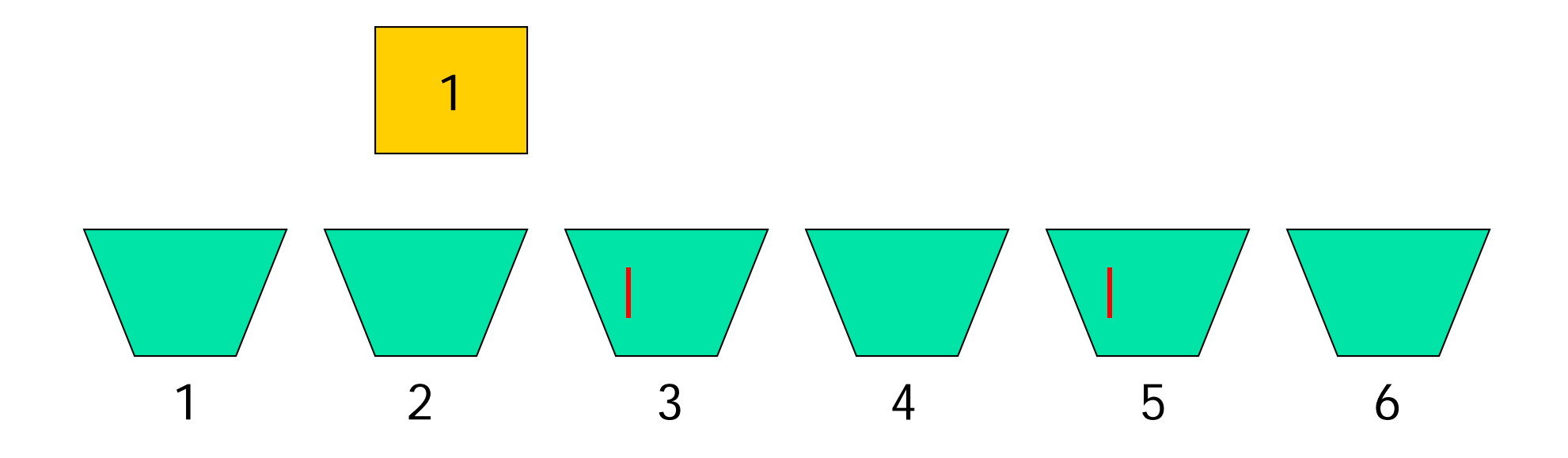

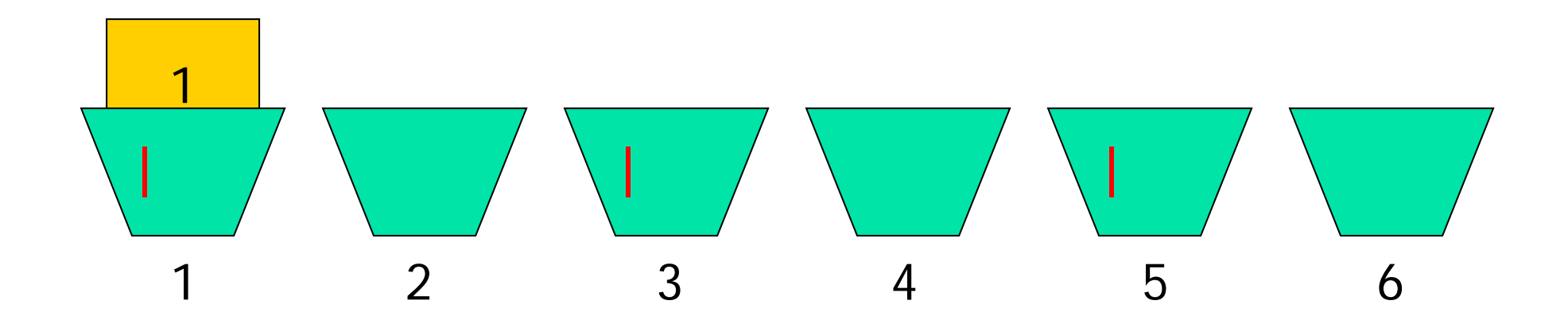

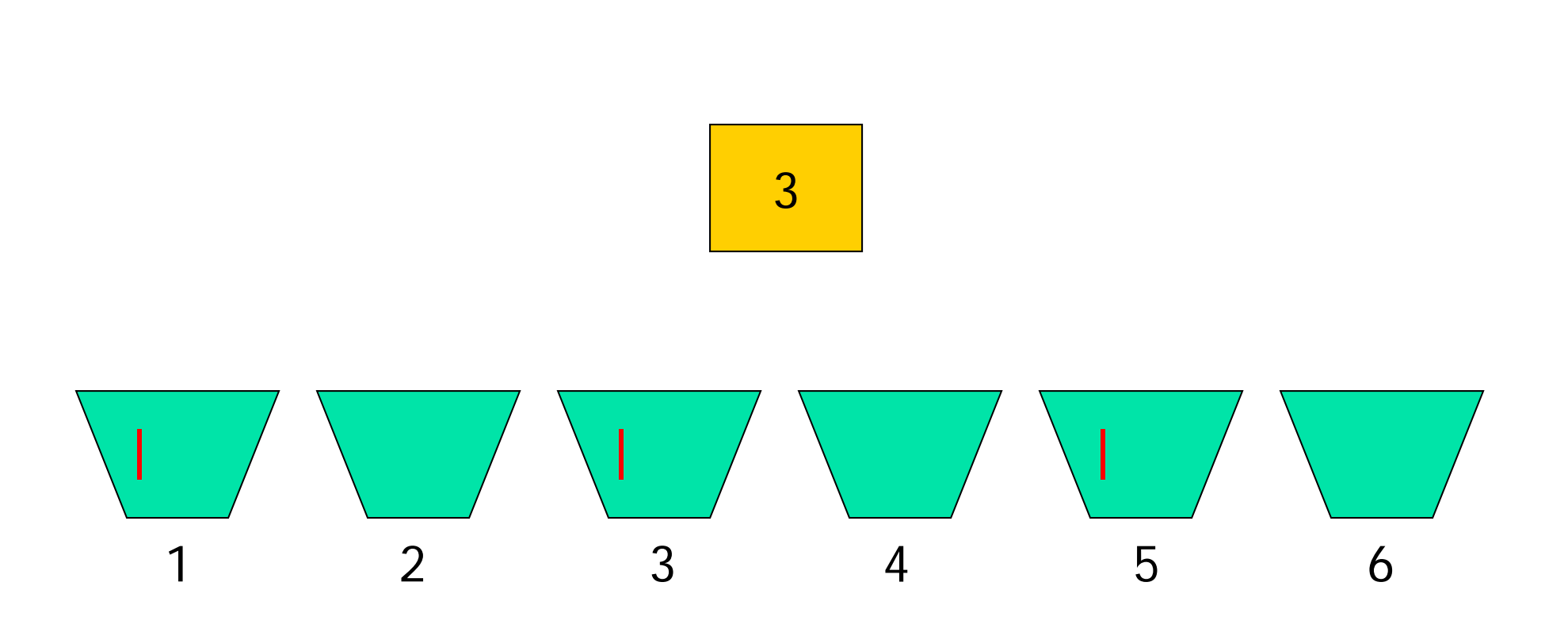

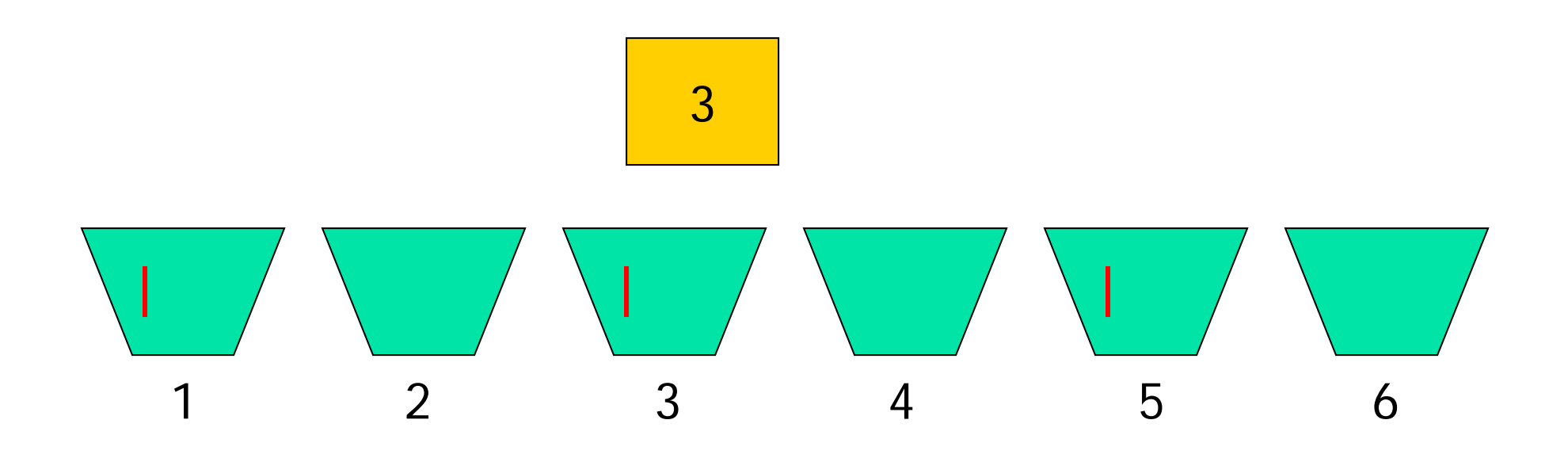

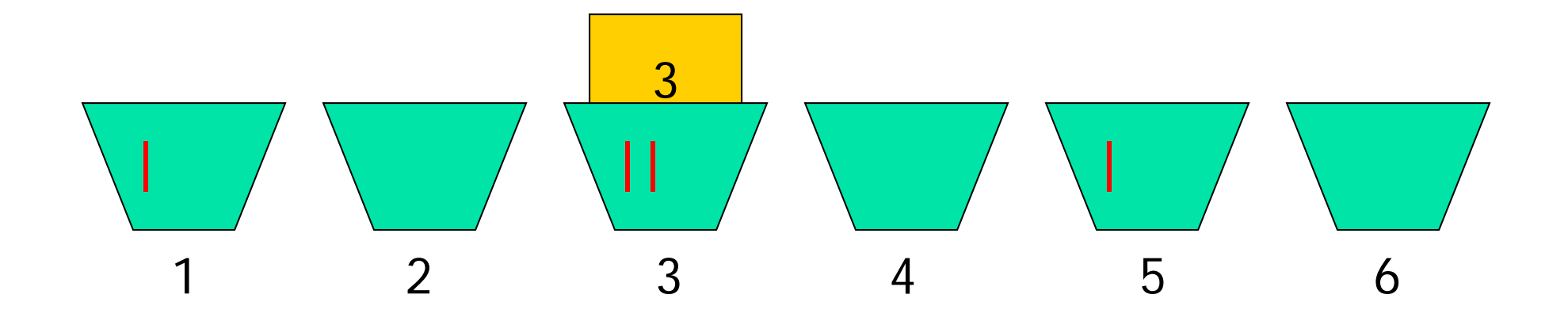

Keep tally on repeated rolls of a fair die

*Repeat the following:*

**% roll the die**

**% increment correct "bin"**

**function count = rollDie(rolls)**

**FACES= 6; % #faces on die**

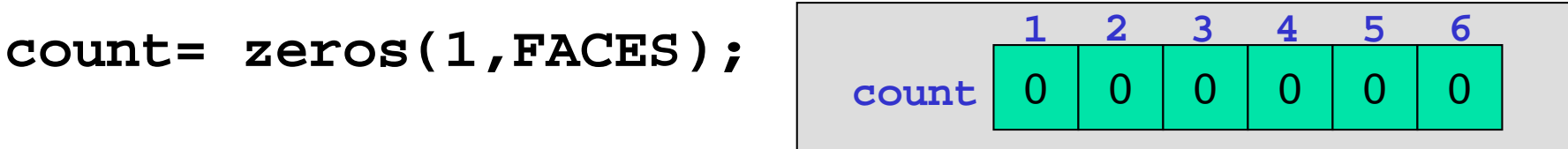

**% Count outcomes of rolling a FAIR die for k= 1:rolls**

**% Roll the die**

**% Increment the appropriate bin**

**end**

**% Show histogram of outcome**

**function count = rollDie(rolls)**

#### **FACES= 6; % #faces on die**

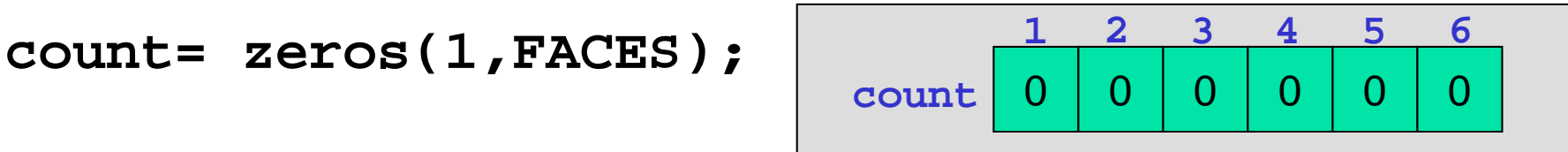

**% Count outcomes of rolling a FAIR die for k= 1:rolls**

**% Roll the die**

**face= ceil(rand\*FACES);**

**% Increment the appropriate bin**

**end**

**% Show histogram of outcome**

#### rollDieV1.m

```
% Count outcomes of rolling a FAIR die
                                1 4 2 3 5
                                               6count= zeros(1,6);
                                   \Omega\overline{0}\Omega\overline{0}\Omega\overline{0}countfor k= 1:100face= ceil(rand*6);
if face==1count(1)= count(1) + 1;
elseif face==2count(2)= count(2) + 1;
 ⋮\mathbf{r}elseif face==5count(5)= count(5) + 1;
elsecount(6)= count(6) + 1;
endend
```
**function count = rollDie(rolls)**

**FACES= 6; % #faces on die**

**count= zeros(1,FACES); % bins to store counts**

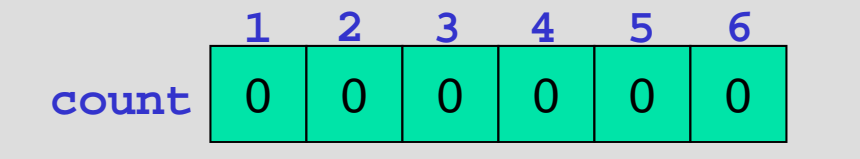

**% Count outcomes of rolling a FAIR die for k= 1:rolls**

**% Roll the die**

**face= ceil(rand\*FACES);**

**% Increment the appropriate bin**

**count(face)= count(face) + 1;**

**end**

```
% Show histogram of outcome
```